<span id="page-0-0"></span>SNOME DA UNIVERSIDADES<br>
SNOME DO NUTOR DO TRABALHOS<br>
NOME DO AUTOR DO TRABALHOS<br>
SNOME DO AUTOR DO TRABALHOS<br>
SUDÍÚRIO **do Trabalhos**<br>
SUDÍÚRIO do Trabalhos <NOME DA UNIVERSIDADE> <NOME DA UNIDADE ACADÊMICA> <NOME DO DEPARTAMENTO>

<NOME DO AUTOR DO TRABALHO>

# <Título do Trabalho>

<Subtítulo do Trabalho>

<Cidade> <Ano>

# <NOME DA UNIVERSIDADE> <NOME DA UNIDADE ACADÊMICA> <NOME DO DEPARTAMENTO>

# AUTORIZAÇÃO PARA PUBLICAÇÃO DE DISSERTAÇÃO EM FORMATO ELETRÔNICO

Na qualidade de titular dos direitos de autor, AUTORIZO o <Nome da Unidade Acadêmica> da <Nome da Universidade> – <Sigla da Universidade> a reproduzir, inclusive em outro formato ou mídia e através de armazenamento permanente ou temporário, bem como a publicar na rede mundial de computadores (*Internet*) e na biblioteca virtual da <Sigla da Universidade>, entendendo-se os termos "reproduzir" e "publicar" conforme definições dos incisos VI e I, respectivamente, do artigo  $5^{\circ}$  da Lei n<sup>o</sup> 9610/98 de 10/02/1998, a obra abaixo especificada, sem que me seja devido pagamento a título de direitos autorais, desde que a reprodução e/ou publicação tenham a finalidade exclusiva de uso por quem a consulta, e a título de divulgação da produção acadêmica gerada pela Universidade, a partir desta data.

Título: <Título do Trabalho> – <Subtítulo do Trabalho>

Autor(a): <Nome do Autor do Trabalho>

<Cidade>, <Dia> de de <Ano>.

<Nome do Autor do Trabalho> – Autor

<Nome do Orientador> – Orientador

<Nome do Co-orientador> – Co-Orientador

### <NOME DO AUTOR DO TRABALHO>

# <Título do Trabalho> <Subtítulo do Trabalho>

Dissertação apresentada ao Programa de Pós–Graduação do <Nome da Unidade Acadêmica> da <Nome da Universidade>, como requisito parcial para obtenção do título de Mestre em <Nome do Programa de Pós-Graduação>.

Área de concentração: <Área de Concentração>.

Orientador: Prof. <Nome do Orientador>

Co-Orientador: Prof. <Nome do Co-orientador>

<Cidade> <Ano>

### <NOME DO AUTOR DO TRABALHO>

# <Título do Trabalho>

### <Subtítulo do Trabalho>

Dissertação defendida no Programa de Pós–Graduação do <Nome da Unidade Acadêmica> da <Nome da Universidade> como requisito parcial para obtenção do título de Mestre em <Nome do Programa de Pós-Graduação>, aprovada em <Dia> de de <Ano>, pela Banca Examinadora constituída pelos professores:

> Prof. <Nome do Orientador> <Nome da Unidade Acadêmica> – <Sigla da Universidade> Presidente da Banca

Prof. <Nome do Co-orientador> <Nome da Unidade Acadêmica do Co-orientador> – <Sigla da Universidade do Co-orientador>

> Prof. <Nome do membro da banca> <Unidade acadêmica> – <Sigla da universidade>

> Profa. <Nome do membro da banca> <Unidade acadêmica> – <Sigla da universidade>

Todos os direitos reservados. É proibida a reprodução total ou parcial do trabalho sem autorização da universidade, do autor e do orientador(a).

#### **<Nome do Autor do Trabalho>**

<Texto com um perfil resumido do autor do trabalho. Por exemplo: (Graduou– se em Artes Cênicas na UFG - Universidade Federal de Goiás. Durante sua graduação, foi monitor no departamento de Filosofia da UFG e pesquisador do CNPq em um trabalho de iniciação científica no departamento de Biologia. Durante o Mestrado, na USP - Universidade de São Paulo, foi bolsista da FAPESP e desenvolveu um trabalho teórico na resolução do Problema das Torres de Hanói. Atualmente desenvolve soluções para problemas de balanceamento de ração para a pecuária de corte.)>

<Dedicatória do trabalho a alguma pessoa, entidade, etc.>

# Agradecimentos

<Texto com agradecimentos àquelas pessoas/entidades que, na opinião do autor, deram alguma contribuíção relevante para o desenvolvimento do trabalho.>

<Epígrafe é uma citação relacionada com o tópico do texto>

<Nome do autor da citação>, *<Título da referência à qual a citação pertence>*.

### Resumo

<Nome Reverso do Autor do Trabalho>. <Título do Trabalho>. <Cidade>, <Ano>. [41p](#page-42-0). Dissertação de Mestrado. <Nome do Departamento>, <Nome da Unidade Acadêmica>, <Nome da Universidade>.

<Resumo do trabalho>

#### **Palavras–chave**

<Palavra chave 1, palavra chave 2, etc.>

# Abstract

<Nome Reverso do Autor do Trabalho>. <Work title>. <Cidade>, <Ano>. [41p](#page-42-0). MSc. Dissertation. <Nome do Departamento>, <Nome da Unidade Acadêmica>, <Nome da Universidade>.

A sketchy summary of the main points of the text.

### **Keywords**

<Keyword 1, keyword 2, etc.>

# Sumário

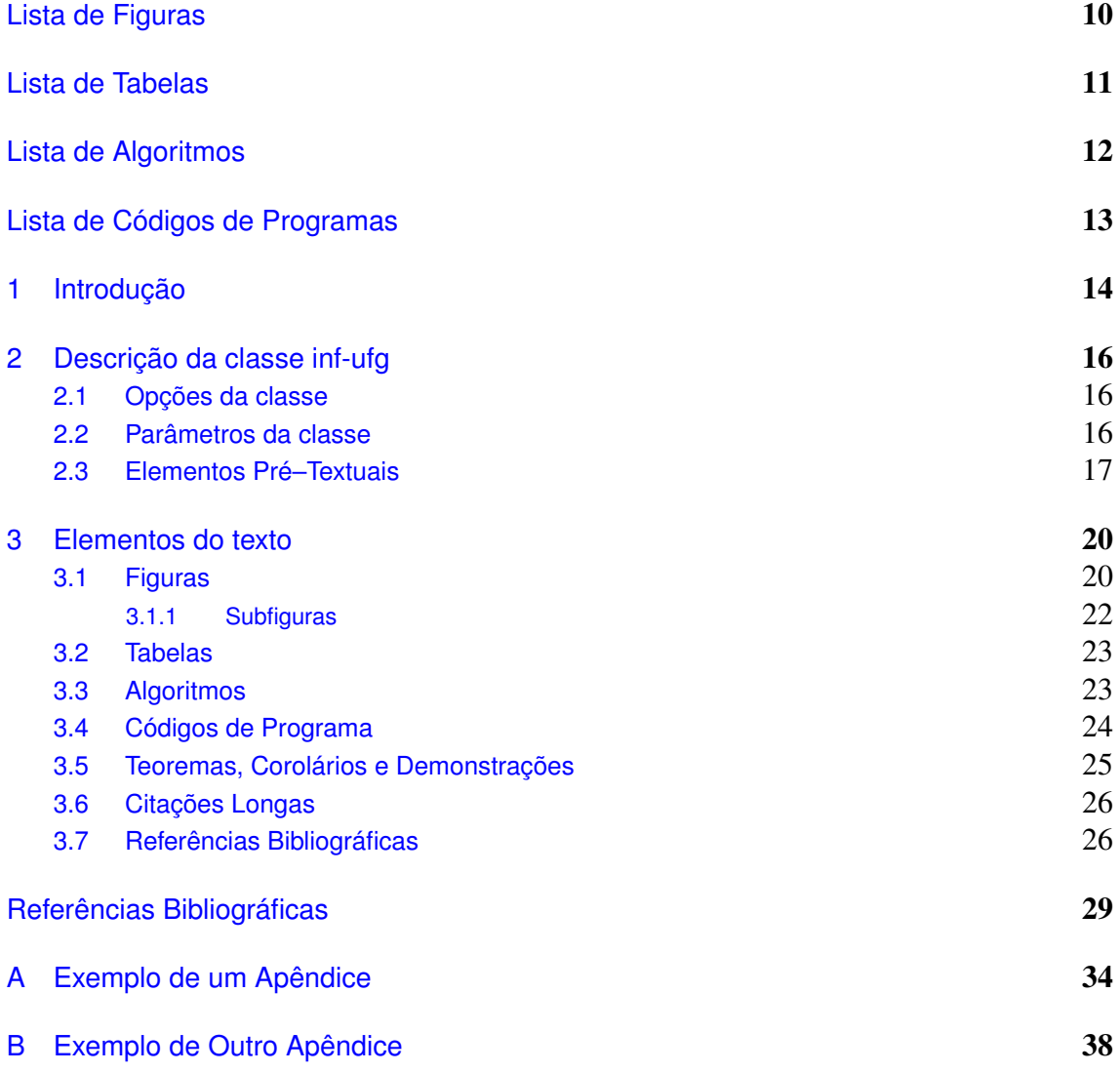

# Lista de Figuras

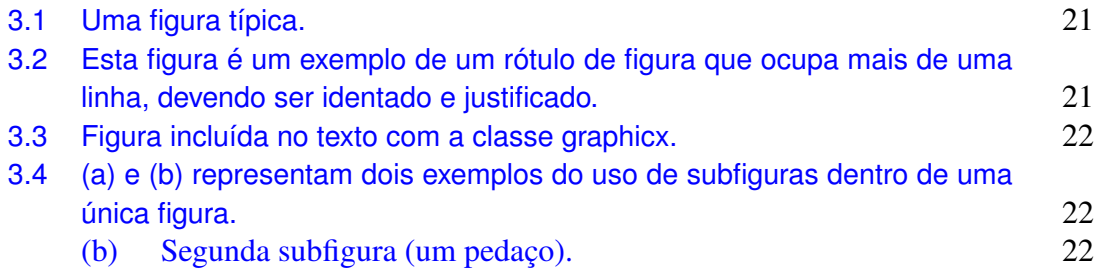

# Lista de Tabelas

[3.1 Conteúdo do diretório \[55\]](#page-29-0) 28

# Lista de Algoritmos

3.1 *[MSR](#page-25-1)*(*A*,*i*, *j*) 24

<span id="page-14-0"></span>3.1 [insertionsort\(\)](#page-26-1) 25

### CAPÍTULO 1

## <span id="page-15-0"></span>Introdução

Este documento mostra como usar o LAT<sub>E</sub>X com a classe inf-ufg para formatar teses, dissertações, monografias e relatórios de conclusão de curso, segundo o padrão adotado pelo Instituto de Informática da UFG. Este documento e a classe inf-ufg foram, em grande parte, copiados e adaptados da classe thesisPUC e do texto de Thomas Lewiner [\[49\]](#page-33-1) que descreve a sua utilização.

LATEX é um sistema de editoração eletrônica muito usado para produzir documentos científicos de alta qualidade tipográfica. O sistema também é útil para produzir todos os tipos de outros documentos, desde simples cartas até livros completos.

Se você precisar de algum material de apoio referente ao LAT<sub>E</sub>X, dê uma olhada em um dos sites do Comprehensive TEX Archive Network (CTAN). O site está em [www.ctan.org.](http://www.ctan.org/) Todos os pacotes podem ser obtidos via FTP [ftp://www.ctan.org](ftp://www.ctan.org/) e existem vários servidores em todo o mundo. Eles podem ser encontrados, por exemplo, em [ftp://ctan.tug.org](ftp://ctan.tug.org/) (EUA), [ftp://ftp.dante.de](ftp://ftp.dante.de/) (Alemanha), [ftp://ftp.tex.ac.uk](ftp://ftp.tex.ac.uk/) (Reino Unido).

Você pode encontrar uma grande quantidade de informações e dicas na página dos usuários brasileiros de LATEX (TEX-BR). O endereço é [http://biquinho.furg.br/tex](http://biquinho.furg.br/tex-br/)[br/.](http://biquinho.furg.br/tex-br/) Tanto no CTAN quanto no T<sub>E</sub>X-BR estão disponíveis bons documentos em português sobre o LATEX. Em particular no CTAN, está disponível uma introdução bas-tante completa em português: [CTAN:/tex-archive/info/lshort/portuguese-BR/.](http://www.ctan.org/tex-archive/info/lshort/portuguese-BR/lshortBR.pdf) No T<sub>E</sub>X-BR também existe um documento com exemplos de uso de LAT<sub>EX</sub> e de vários pacotes: <http://biquinho.furg.br/tex-br/doc/LaTeX-demo/> . O objetivo é ser, através de exemplos, um guia para o usuário de LATEX iniciante e intermediário, podendo, ainda, servir como um guia de referência rápida para usuários avançados.

Se você quer usar o LAT<sub>EX</sub> em seu computador, verifique em quais sistemas ele está disponível em [CTAN:/tex-archive/systems.](http://www.ctan.org/tex-archive/systems/) Em particular para MS Windows, o sistema gratuito [MikTeX,](http://www.miktex.org/) disponível no CTAN e no site [www.miktex.org](http://www.miktex.org/) é completo e atualizado de todas as opções que você poderia precisar para editar o seu texto.

O estilo inf-ufg se integra completamente ao LAT<sub>E</sub>X 2<sub>ε</sub>. Uma tese, dissertação ou monografia escrita no estilo padrão do LATEX para teses (estilo report) pode ser formatada em 15 minutos para se adaptar às normas da UFG.

O estilo inf-ufg foi desenhado para minimizar a quantidade de texto e de comandos necessários para escrever a sua dissertação. Só é preciso inserir algumas macros no início do seu arquivo LATEX, precisando os dados bibliográficos da sua dissertação (por exemplo o seu nome, o titulo da dissertação. . . ). Em seguida, cada página dos elementos pré-textuais será formatada usando macros ou ambientes específicos. O corpo do texto é editado normalmente. Finalmente, as referências bibliográficas podem ser entradas manualmente (via o comando \bibitem do LATEX padrão) ou usando o sistema BiBTeX (muito mais recomendável). Neste caso, os arquivos inf-ufg.bst e abnt-alf.bst permitem a formatação das referências bibliográficas segundo as normas da UFG.

## <span id="page-17-0"></span>Descrição da classe **inf-ufg**

### <span id="page-17-1"></span>2.1 Opções da classe

Para usar esta classe num documento  $LATEX2_{\epsilon}$ , coloque os arquivos inf-ufg.cls, inf-ufg.bst, abnt-num.bst, atbeginend.sty e tocloft.sty numa pasta onde o compilador LATEX pode achá–lo (normalmente na mesma pasta que seu arquivo .tex), e defina–o como o estilo do seu documento. Por exemplo, uma dissertação de mestrado que usa o modelo abnt de citações bibliográficas:

```
\documentclass[dissertacao,abnt]{inf-ufg}
...
\begin{document}
```
As opções da classe são [tese] (para tese de doutorado), [dissertacao] (para dissertação de mestrado), [monografia] (para monografia de curso de especialização e [relatorio] (para relatório final de curso de graduação). Se nenhuma opção for declarada, o documento é considerado como uma dissertação de mestrado. Se a opção [abnt] for utilizada, as citações bibliográficas serão geradas conforme definido pelo grupo de trabalho abnt-tex. Contudo, o mais recomendável é não utilizar essa opção. Com a opção [nocolorlinks] todos os *links* de navegação no texto ficam na cor preta. O ideal é usar esta opção para gerar o arquivo para impressão, pois a qualidade da impressão dos *links* fica superior.

### <span id="page-17-2"></span>2.2 Parâmetros da classe

Os elementos pré-textuais são definidos página por página e dependem da correta definição dos parâmetros listados a seguir (aqueles que contém um texto/valor padrão não precisam ser definidos, caso atenda a situação do autor do texto que está usando a classe inf-ufg.cls):

• \autor : Nome completo do autor da tese, começando pelo apelido (ex.: José da Silva);

- \autorR : Nome completo do autor da tese, começando pelo nome (ex.: da Silva, José);
- \titulo : Título da tese, dissertação, monografia ou relatório de conclusão de curso;
- \subtitulo: Se tiver um subtítulo, use este macro para defini-lo;
- \cidade : A cidade de edição. A cidade padrão é Goiânia.
- $\bullet \quad \text{dia : Dia do mês da data de defesa (1–31);}$
- $\text{mes}: M\hat{e}s$  da data de defesa (1–12);
- \ano : Ano da data de defesa;
- \universidade : Nome completo da universidade. O nome padrão é Universidade Federal de Goiás;
- \uni : Sigla da universidade. A sigla padrão é UFG;
- \unidade : Nome da unidade acadêmica. O padrão é Instituto de Informática;
- \departamento : Nome do departamento, com maiúscula na primeira letra (para o caso de unidades com mais de um departamento);
- \programa : Nome do programa de pós-graduação, com maiúscula na primeira letra. O padrão é Computação;
- \concentracao : Nome da área de concentração;
- \orientador : Nome completo do orientador, começando pelo apelido;
- \orientadorR : Nome completo do orientador, começando pelo nome;
- \orientadora : Nome completo da orientadora, começando pelo apelido; use este comando e o próximo se for orientadora e nao orientador.
- \orientadoraR : Nome completo do orientadora, começando pelo nome;
- \coorientador : Nome completo do co–orientador, começando pelo apelido;
- \coorientadorR : Nome completo do co–orientador, começando pelo nome;
- \coorientadora : Nome completo da coorientadora, começando pelo apelido; use este comando e o próximo se for coorientadora e nao coorientador.
- \coorientadoraR : Nome completo do coorientadora, começando pelo nome;
- \universidadeco : Nome da universidade do coorientador;
- \unico: Sigla da universidade do coorientador;
- \unidadeco: Nome da unidade acadêmica do coorientador.<sup>[1](#page-18-1)</sup>

# <span id="page-18-0"></span>2.3 Elementos Pré–Textuais

Os elementos pré–textuais são definidos página por página, conforme descritos a seguir:

<span id="page-18-1"></span><sup>&</sup>lt;sup>1</sup>Se não tiver um co–orientador, não defina esses últimos sete parâmetros.

#### capa

\capa : Gera o modelo da capa externa do trabalho. Esta página servirá apenas como modelo para a encadernação da versão final do texto. Nenhum dado é necessário.

#### publicação

\publica : Gera a autorização para publicação do trabalho em formato eletrônico e disponibilização do mesmo na biblioteca virtual da UFG.

#### rosto

\rosto : Gera a folha de rosto, a qual é a primeira folha interna do trabalho. Nenhum dado é necessário.

#### aprovação

\aprovacao : ambiente para a reprodução do termo de aprovação da Banca Examinadora da tese ou dissertação.

#### banca

\banca : Entrada para o nome dos examinadores, exceto o(s) orientador(es). \profa : Entrada para o nome das examinadoras, exceto o(s) orientador(es).

#### direitos

\direitos : Macro com 2 argumentos para gerar os direitos autorais, o perfil do aluno e a ficha catalográfica da Biblioteca Central da UFG.

- O primeiro argumento é o Perfil do aluno; e
- O segundo argumento é a lista das palavras–chaves para a Ficha Catalográfica.

#### dedicatória

\dedicatoria : ambiente para escrever a dedicatória. É possível trocar o espaçamento dentro desse ambiente do mesmo jeito que no LAT<sub>E</sub>X padrão.

#### agradecimentos

\agradecimentos : ambiente para escrever os agradecimentos. É possível trocar o espaçamento dentro desse ambiente do mesmo jeito que no LAT<sub>EX</sub> padrão.

#### resumo

\chaves : A lista das palavras chaves, separadas por ';'. Deve ser definido antes do ambiente \resumo, o qual é usado para escrever o resumo em português.

#### abstract

\keys : A lista das palavras chaves em inglês, separadas por ';'. Deve ser definido antes do ambiente \abstract, o qual contém 1 argumento e é usado escrever o resumo em inglês. O argumento deve ser o título do trabalho em inglês.

#### tabelas

\tabelas : Macro com 1 argumento opcional para gerar as tabelas. O argumento pode ser:

- nada [] : gera apenas o sumário;
- fig : gera o sumário e uma lista de figuras;
- tab : gera o sumário e uma lista de tabelas;
- alg : gera o sumário e uma lista de algoritmos;
- cod : gera o sumário e uma lista de programas.

Pode-se usar qualquer combinação dessas opções. Por exemplo:

- figtab : gera o sumário e listas de figuras e tabelas,
- figtabcod : gera o sumário e listas de figuras, tabelas e códigos de programas;
- figtabalg : gera o sumário e listas de figuras, tabelas e algoritmos;
- figtabalgcod : gera o sumário e listas de figuras, tabelas, algoritmos e códigos de programas

#### epígrafe

\epigrafe : Macro com 3 argumentos que permite editar um epígrafe. O primeiro argumento é o texto da citação. O segundo argumento é o nome do autor da citação. O terceiro argumento é o título da referência à qual a citação pertence.

# CAPÍTULO 3

### <span id="page-21-0"></span>Elementos do texto

### <span id="page-21-1"></span>3.1 Figuras

Rótulos de figuras e tabelas devem ser centralizados se tiverem até uma linha (Figura [3.1\)](#page-22-0), caso contrário devem estar justificados e identados em ambas as margens, como mostrado na Figura [3.2.](#page-22-1) Essa formatação já é realizada automaticamente pela classe inf-ufg.

Os compiladores LATEX provêem um mecanismo bastante simples para inclusão de figuras, o que pode ser feito com o auxílio de várias classes auxiliares (as mais comuns são graphic e graphicx). A classe inf-ufg usa o comando \includegraphics, da classe graphicx, para a inclusão de figuras e não é necessário você colocar a extensão do arquivo neste comando. Por exemplo, para a figura [3.1](#page-22-0) os comandos usados foram:

```
\begin{figure}[htb]
\centering
\includegraphics[width=0.40\textwidth]{./fig/exemploFig1}
\caption{Uma figura típica.}
\label{fig:exemploFig1}
\end{figure}
```
Ao se usar o compilador LATEX, as figuras podem estar nos formatos *eps* e *ps*. Ao se usar o PDFLATEX, as figuras podem estar nos formatos *png*, *jpg*, *pdf* e *mps*. A classe graphicx também pode ser usada para a inclusão de figuras, nos formatos listados, ao se usar o PDFLATEX. Os comandos necessários são os mesmos ao se incluir figuras ao se usar o compilador LATEX. O uso do comando \includegraphics faz com com que PDFLATEX procure primeiro por figuras com extensão *pdf*, depois *jpg*, depois *mps* e por último *png*. Aqui também não é necessário especificar a extensão do arquivo.

Para a inclusão das figuras [3.1](#page-22-0) à [3.3](#page-23-1) os comandos usados, tanto no LAT<sub>E</sub>X quanto no PDFLATEX, seriam os mesmos. É claro que em cada caso devem estar disponíveis as figuras nos formatos suportados por cada compilador. Por exemplo, para a inclusão da figura [3.3](#page-23-1) foram usados:

```
\begin{figure}[H]
  \centering
  \includegraphics[width=0.40\textwidth]{./fig/exemploFig3}
  \caption{Figura incluída no texto com a classe graphicx.}
  \label{fig:exemploFig3}
\end{figure}
```
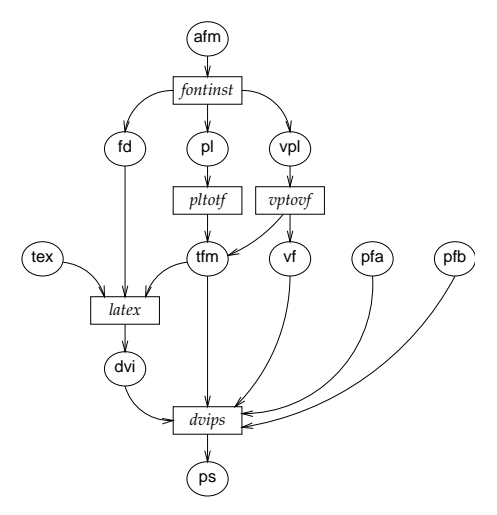

Figura 3.1: *Uma figura típica.*

<span id="page-22-1"></span>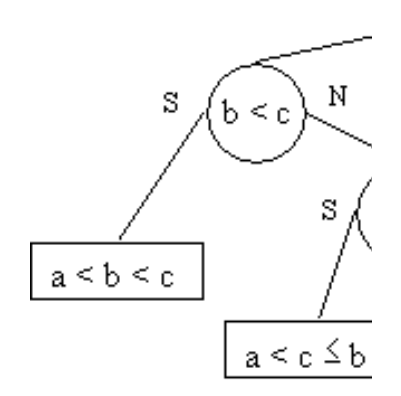

Figura 3.2: *Esta figura é um exemplo de um rótulo de figura que ocupa mais de uma linha, devendo ser identado e justificado.*

<span id="page-23-1"></span>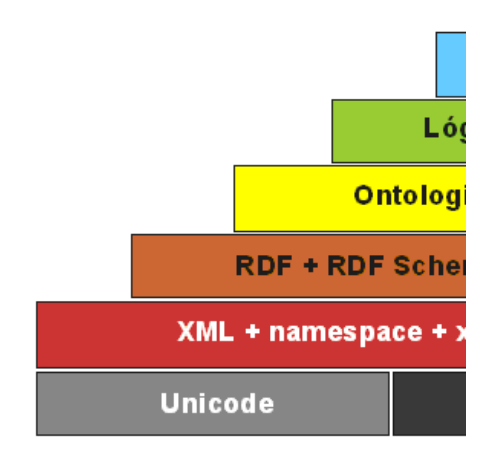

Figura 3.3: *Figura incluída no texto com a classe graphicx.*

### <span id="page-23-0"></span>3.1.1 Subfiguras

A classe subfigure pode ser usada para a inclusão de figuras dentro de figuras (consulte a documentação da classe para maiores detalhes). Por exemplo, a Figura [3.4](#page-23-2) contém duas subfiguras. Estas podem ser referencidas por rótulos independentes, ou seja, podem ser referenciadas como Figuras [3.4\(a\)](#page-23-3) e [3.4\(b\)](#page-23-4) ou Subfiguras [\(a\)](#page-23-3) e [\(b\).](#page-23-4)

<span id="page-23-3"></span><span id="page-23-2"></span>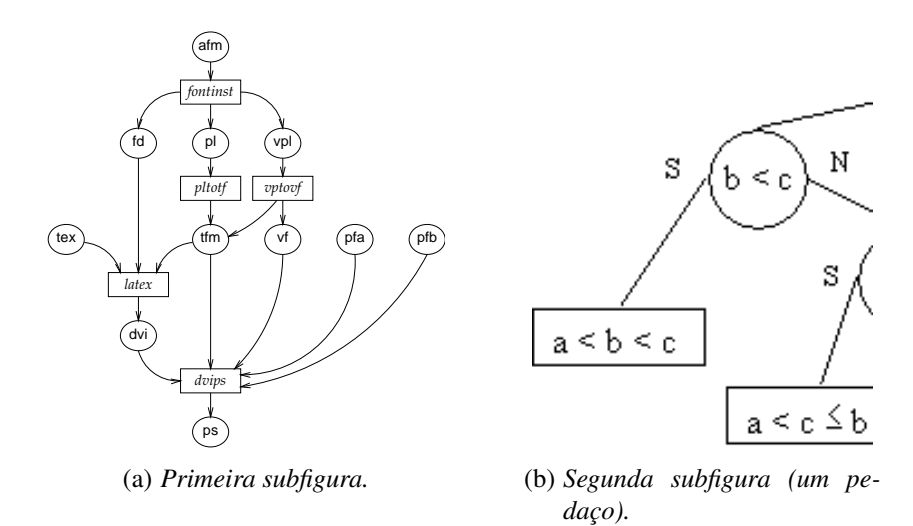

<span id="page-23-4"></span>Figura 3.4: *[\(a\)](#page-23-3) e [\(b\)](#page-23-4) representam dois exemplos do uso de subfiguras dentro de uma única figura.*

A figura [3.4](#page-23-2) foi incluída com os comandos listados a seguir. Observe que há rótulos independentes para cada uma das subfiguras e um rótulo geral para a figura, os quais podem ser todos referenciados.

```
\begin{figure}[h]
 \centering
  \subfigure[Primeira subfigura.]
   {
    \includegraphics[width=0.35\textwidth]{./fig/exemploFig1}
    \label{subfig:ex1}
   } \qquad
  \subfigure[Segunda subfigura (um pedaço).]
   {
    \includegraphics[width=0.30\textwidth]{./fig/exemploFig2}
    \label{subfig:ex2}
   }
   \caption{{\subref{subfig:ex1}} e {\subref{subfig:ex2}} representam
             dois exemplos do uso de subfiguras dentro de uma única
             figura.}
  \label{fig:subfiguras}
\end{figure}
```
Caso uma subfiguras não tenha rótulo, para evitar que o apenas o número da mesma apareça na Lista de Figuras, use o comando \subfigure[][]. Caso uma subfigura tenha rótulo e deseja-se evitar que a mesma apareça na Lista de Figuras, use o comando \subfigure[][Rótulo].

### <span id="page-24-0"></span>3.2 Tabelas

Em tabelas, deve-se evitar usar cor de fundo diferente do branco e o uso de linhas grossas ou duplas. Ao relatar dados empíricos, não se deve usar mais dígitos decimais do aqueles que possam ser garantidos pela sua precisão e reprodutibilidade. Rótulos de tabelas devem ser colocados antes das mesmas (veja a Tabela [3.1\)](#page-29-0).

### <span id="page-24-1"></span>3.3 Algoritmos

Algoritmos devem ser representados no formato do Algoritmo [3.1,](#page-25-1) que foi descrito com o uso da classe algorithm2e. A rigor não é obrigatório o uso dessa classe, contudo o uso da mesma permite que seja gerada automaticamente uma lista de algoritmos logo após o sumário.

#### Algoritmo 3.1: *MSR*(*A*,*i*, *j*)

Entrada: vetor *A*[*i*.. *j*], inteiros não negativos *i* e *j*. **Saída:** vetor  $A[i..j]$  ordenado.

- 1  $n \leftarrow j i$ .
- 2 se  $(n < 4)$  então
- $3$  Ordene com  $\leq$  3 comparações.
- <sup>4</sup> senão
- $\mathsf{s}$  | Divida A em  $\lceil$ √  $\overline{n}$  subvetores de comprimento máximo  $\lfloor$ √  $\overline{n}$  ].
- 6 Aplique *MSR* a cada um dos subvetores.
- <sup>7</sup> Intercale os subvetores.

<span id="page-25-1"></span><sup>8</sup> fim

## <span id="page-25-0"></span>3.4 Códigos de Programa

Códigos de programa podem ser importados, mantendo-se a formatação original, conforme se pode ver no exemplo do Código [3.1.](#page-26-1) Este exemplo usa o ambiente codigo, definido na classe inf-ufg, que permite que uma lista de programas seja gerada automaticamente logo após o sumário.

<span id="page-26-1"></span>Código 3.1 insertionsort()

```
1 void insertionSort( int* v, int n )
2 {
3 int i = 0;
4 int j = 1;
5 int aux = 0;
6
\frac{7}{7} while (\frac{1}{7} < n)8 {
9 aux = v[j];
10 i = j - 1;11 while ((i \ge 0) \& (v[i] > aux))12 {
13 V[i + 1] = V[i];14 i = i - 1;15 }
16 V[i + 1] = aux;17 \vec{j} = \vec{j} + 1;18 }
19 }
```
### <span id="page-26-0"></span>3.5 Teoremas, Corolários e Demonstrações

O uso do ambiente theorem permite a escrita de teoremas, como no exemplo a seguir:

```
\begin{theorem}[Pitágoras]
Em todo triângulo retângulo o quadrado do comprimento
da hipotenusa é igual a soma dos quadrados dos
comprimentos dos catetos.
\end{theorem}
```
O resultado é o mostrado a seguir:

Teorema 3.1 (Pitágoras) *Em todo triângulo retângulo o quadrado do comprimento da hipotenusa é igual a soma dos quadrados dos comprimentos dos catetos.*

Da mesma forma pode-se usar o ambiente proof para demonstrações de teoremas:

```
\begin{proof}
Para demonstrar o Teorema de Pitágoras \dots
\end{proof}
```
Neste caso, o resultado é:

*Prova*. Para demonstrar o Teorema de Pitágoras . . . □

Além desses dois ambientes, estão definidos os ambientes definition (Definição), corollary (Corolário), lemma (Lema)), proposition (Proposição), comment (Observação).

### <span id="page-27-0"></span>3.6 Citações Longas

Segundo as normas da ABNT, uma citação longa (mais de 3 linhas) deve seguir uma formação especial. Para tanto foi criado o ambiente citacao, o qual é baseado no ambiente de mesmo nome definido pelo grupo ABNTex [\[56\]](#page-33-2):

> Uma citação longa (mais de 3 linhas) deve vir em parágrafo separado, com recuo de 4cm da margem esquerda, em fonte menor, sem as aspas [\[2,](#page-30-0) 4.4] e com espaçamento simples [\[3,](#page-30-1) 5.3]. Uma regra de como fazer citações em geral não é simples. É prudente ler [\[2\]](#page-30-0) se você optar for fazer uso freqüente de citações. Para satisfazer às exigências tipográficas que a norma pede para citações longas, use o ambiente citacao.

Este exemplo de citação longa foi produzido com o uso do ambiente citacao, como descrito logo a seguir:

```
\begin{citacao}
```

```
Uma citação longa (mais de 3 linhas) deve vir em parágrafo
separado, com recuo de 4cm da margem esquerda, em fonte menor,
sem as aspas \cite[4.4]{NBR10520:2001} e com espaçamento
simples \cite[5.3]{NBR14724:2001}. Uma regra de como fazer
citações em geral não é simples. É prudente ler
\cite{NBR10520:2001} se você optar for fazer uso freqüente
de citações. Para satisfazer às exigências tipográficas que a
norma pede para citações longas, use o ambiente citacao.
\end{citacao}
```
### <span id="page-27-1"></span>3.7 Referências Bibliográficas

Esta seção mostra exemplos de uso de referências bibliográficas com BIBTEX e do comando \cite. Muitas das entradas listadas na página [33](#page-27-1) foram obtidas de: [http://liinwww.ira.uka.de/bibliography/index.html.](http://liinwww.ira.uka.de/bibliography/index.html) Outro grande repositório de referências já em formato BIBTEX está disponível em: [http://www.math.utah.edu/ be](http://www.math.utah.edu/~beebe/bibliographies.html)[ebe/bibliographies.html.](http://www.math.utah.edu/~beebe/bibliographies.html)

As referências bibliográficas devem ser não ambíguas e uniformes. Recomendase usar números entre colchetes, como por exemplo [\[58\]](#page-34-0), [\[46\]](#page-33-3) e [\[5\]](#page-30-2). O comando \nocite não produz texto, mas permite que a entrada seja incluída nas referências. Por exemplo, o comando \nocite{Ber1970} gera na lista de referências bibliográficas a entrada referente à chave Ber1970, mas não inclui nenhuma referência no texto. O comando \nocite{\*} faz com que todas as entradas do arquivo de dados do BIBTEX sejam incluídas nas referências.

Existem vários livros sobre LAT<sub>E</sub>X, como [\[6,](#page-30-3) [12,](#page-30-4) [47\]](#page-33-4), embora os mais famosos sejam sem dúvida  $[48]$  e  $[11]$ . Para converter documentos LAT<sub>E</sub>X para HTML veja  $[10]$ , pg.1–10].

<span id="page-29-0"></span>Tag Comprimento | Início | Tag Comprimento | Início 001 | 0020 | 00000 | 100 | 0032 | 00235 003 0004 00020 245 0087 00267 005 0017 00024 246 0036 00354 008 0041 00041 250 0012 00390  $010$  0024  $00082$  260 0037 00402 020 0025 00106 300 0029 00439 020 0044 00131 500 0042 00468 040 0018 00175 520 0220 00510 050 0024 00193 650 0033 00730 082 0018 00217 650 0012 00763

Tabela 3.1: *Conteúdo do diretório [\[55\]](#page-33-0)*

### Referências Bibliográficas

- [1] ARMSTRONG, M. A. **Basic topology**. McGraw-Hill, London, 1979.
- <span id="page-30-0"></span>[2] Associação Brasileira de Normas Técnicas, Rio de Janeiro. **NBR 10520**, July 2001.
- <span id="page-30-1"></span>[3] Associação Brasileira de Normas Técnicas, Rio de Janeiro. **NBR 14724**, July 2001.
- [4] BERGE, C. **Graphes et hypergraphes**. Dunod, Paris, 1970.
- <span id="page-30-2"></span>[5] BERNERS-LEE, R.; SWICK, T. **Semantic Web Development**, 2002.
- <span id="page-30-3"></span>[6] BUERGER, D. J. **LATEX for Engineers and Scientists**. McGraw-Hill, New York, NY, USA, 1990.
- [7] COHEN, M. M. **A course in simple homotopy theory**. Springer, New York, 1973.
- [8] CROOM, F. H. **Basic concepts of algebraic topology**. Springer, New York, 1978.
- [9] DELFINADO, C. J. A.; HERBERT E[DELSBRUNNER](http://www.cs.duke.edu/~edels/). **[An Incremental Algorithm for](http://www.cs.uiuc.edu/Dienst/Repository/2.0/Body/ncstrl.uiuc_cs/UIUCDCS-R-93-1787/postscript) [Betti Numbers of Simplicial Complexes](http://www.cs.uiuc.edu/Dienst/Repository/2.0/Body/ncstrl.uiuc_cs/UIUCDCS-R-93-1787/postscript)**. In: *Proceedings of 9th Annual Symposium on Computer Geometry*, p. 232–239, 1993.
- <span id="page-30-6"></span>[10] DRAKOS, N. The LATEX to HTML translator. Internal report, Computer Based Learning Unit, University of Leeds, jan 1994.
- <span id="page-30-5"></span>[11] GOOSSENS, M.; MITTELBACH, F.; SAMARIN, A. The LATEX Companion. Addison-Wesley, Reading, MA, USA, second edition, 1994.
- <span id="page-30-4"></span>[12] HAHN, J. LATEX for Everyone. Personal T<sub>EX</sub> Inc., 12 Madrona Street, Mill Valley, CA 94941, USA, 1991.
- [13] HOPCROFT, J.; TARJAN, R. E. **Efficient algorithms for graph manipulation**. *Communications of the ACM*, 16:372–378, 1973.
- [14] H[ART](http://graphics.cs.uiuc.edu/~jch/), J. C. **[Morse theory for implicit surface modeling](http://graphics.cs.uiuc.edu/~jch/papers/morseism.pdf)**. In: Hege, H.-C.; Polthier, K., editors, *Mathematical Visualization*, p. 257–268. Springer, Berlin, 1998.
- [15] H[ART](http://graphics.cs.uiuc.edu/~jch/), J. C. **[Computational Topology for Shape Modeling](http://graphics.cs.uiuc.edu/~jch/papers/smi99.pdf)**. In: *Proceedings Shape Modeling International '99*, p. 36–45, Japan, 1999. University Aizu.
- [16] F[ORMAN](http://math.rice.edu/~forman/), R. **A discrete morse theory for cell complexes**. In: Yau, S. T., editor, *Geometry, Topology and Physics for Raoul Bott*. International Press, 1995.
- [17] F[ORMAN](http://math.rice.edu/~forman/), R. **Morse theory for cell complexes**. *Advances in Mathematics*, 134:90– 145, 1998.
- [18] F[ORMAN](http://math.rice.edu/~forman/), R. **[Some applications of combinatorial differential topology](http://math.rice.edu/~forman/app.ps)**. preprint, 2001.
- [19] F[ORMAN](http://math.rice.edu/~forman/), R. **[A user guide to discrete Morse theory](http://math.rice.edu/~forman/user.ps)**. preprint, 2001.
- [20] M[ORIYAMA](http://naomi.is.s.u-tokyo.ac.jp/~moriso), S.; T[AKEUCHI](http://www-imai.is.s.u-tokyo.ac.jp/~fumi/), F. **[Incremental construction properties in dimension](http://www-imai.is.s.u-tokyo.ac.jp/~fumi/PUBLICATIONS/MorTak00.a4.ps) [two—shellability, extendable shellability and vertex decomposability](http://www-imai.is.s.u-tokyo.ac.jp/~fumi/PUBLICATIONS/MorTak00.a4.ps)**. In: *Proceedings of the 12th Canadian conference on computational geometry*, p. 65–72, Fredericton, 2000.
- [21] B[ERN](http://www2.parc.com/csl/members/bern/), M. W.; E[PPSTEIN](http://www.ics.uci.edu/~eppstein/), D.; OTHERS. **[Emerging challenges in computational](http://arxiv.org/pdf/cs/9909001) [topology](http://arxiv.org/pdf/cs/9909001)**. ACM Computing Research Repository, 1999.
- [22] L[EWINER](http://www.carva.org/thomas.lewiner), T.; L[OPES](http://www.mat.puc-rio.br/~lopes), H.; TAVARES, G. **[Visualizing Forman's discrete vector field](http://www.mat.puc-rio.br/~tomlew/VisMath.pdf)**. In: Hege, H.-C.; Polthier, K., editors, *Mathematical Visualization III*. Springer, Berlin, 2002.
- [23] L[EWINER](http://www.carva.org/thomas.lewiner), T.; TAVARES, G.; L[OPES](http://www.mat.puc-rio.br/~lopes), H. **[Optimal discrete Morse functions for 2](http://www.mat.puc-rio.br/~tomlew/CGTA.pdf) [manifolds](http://www.mat.puc-rio.br/~tomlew/CGTA.pdf)**. preprint, 2001.
- [24] S[ZYMCZAK](http://www.cc.gatech.edu/fac/Andrzej.Szymczak/), A.; R[OSSIGNAC](http://www.gvu.gatech.edu/people/official/jarek.rossignac/), J. **[Grow & Fold: Compression of Tetrahedral](http://www.cc.gatech.edu/fac/Andrzej.Szymczak/papers/compress.pdf) [Meshes](http://www.cc.gatech.edu/fac/Andrzej.Szymczak/papers/compress.pdf)**. In: *Solid Modelling '99*, 1999. to appear.
- [25] D[EY](http://www.cis.ohio-state.edu/~tamaldey/), T. K.; E[DELSBRUNNER](http://www.cs.duke.edu/~edels/), H.; G[UHA](http://www.cs.uwm.edu/faculty/guha/), S. **[Computational topology](http://www.ics.uci.edu/~eppstein/gina/DeyEdelsbrunnerGuha.ps.Z)**. In: Chazelle, B.; Goodman, J.; Pollack, R., editors, *Advances in Discrete and Computational Geometry*, volume 223 de **Contemporary mathematics**, p. 109–143. American Mathematical Society, Providence, 1999.
- [26] D[EY](http://www.cis.ohio-state.edu/~tamaldey/), T. K.; G[UHA](http://www.cs.uwm.edu/faculty/guha/), S. **[Computing homology groups of simplicial complexes in](http://www.cis.ohio-state.edu/~tamaldey/paper/3dhom/paper.ps.gz)** *[R](http://www.cis.ohio-state.edu/~tamaldey/paper/3dhom/paper.ps.gz)* 3 . *Journal of ACM*, 45(2):266–287, 1998.
- [27] D[EY](http://www.cis.ohio-state.edu/~tamaldey/), T. K.; G[UHA](http://www.cs.uwm.edu/faculty/guha/), S. **[Algorithms for manifolds and simplicial complexes in](http://www.cis.ohio-state.edu/~tamaldey/paper/3dhom/paper.ps.gz) [euclidean 3-Space](http://www.cis.ohio-state.edu/~tamaldey/paper/3dhom/paper.ps.gz)**. preprint, 2001.
- [28] M[EYER](http://www.cs.caltech.edu/~mmeyer/), M.; D[ESBRUN](http://www.cs.caltech.edu/~mathieu/), M.; S[CHRÖDER](http://www.multires.caltech.edu/~ps/), P.; B[ARR](http://www.gg.caltech.edu/~barr/), A. **[Discrete Differential–](http://www.multires.caltech.edu/pubs/diffGeoOps.pdf) [Geometry Operators for Triangulated 2–Manifolds](http://www.multires.caltech.edu/pubs/diffGeoOps.pdf)**. In: Hege, H.-C.; Polthier, K., editors, *Mathematical Visualization III*. Springer, Berlin, 2002.
- [29] E[DELSBRUNNER](http://www.cs.duke.edu/~edels/), H.; H[ARER](http://www.math.duke.edu/~harer/), J. L.; Z[OMORODIAN](http://graphics.stanford.edu/~afra/), A. **[Hierarchical Morse Comple](http://graphics.stanford.edu/~afra/papers/socg01/dcg.ps.gz)[xes for Piecewise Linear 2-Manifolds](http://graphics.stanford.edu/~afra/papers/socg01/dcg.ps.gz)**. In: *Proceedings of the 17th Symposium of Computational Geometry*, p. 70–79, 2001.
- [30] E[DELSBRUNNER](http://www.cs.duke.edu/~edels/), H.; L[ETSCHER](http://www.math.okstate.edu/~letscher/), D.; Z[OMORODIAN](http://graphics.stanford.edu/~afra/), A. **[Topological persistence](http://www.cs.duke.edu/~edels/TriTop/PersTop.ps) [and simplification](http://www.cs.duke.edu/~edels/TriTop/PersTop.ps)**. In: *Proceedings of the 41st Annual IEEE Symposium on Foundations of Computer Science*, p. 454–463, 2000.
- [31] V[EGTER](http://www.cs.rug.nl/~gert/), G. **[Computational topology](http://cs.smith.edu/~orourke/books/discrete.html)**. In: Goodman, J. E.; O'Rourke, J., editors, *Handlebook of Discrete Computational Geometry*, p. 517–536. CRC Press, 1997.
- [32] S[CHAREIN](http://www.cs.ubc.ca/spider/scharein/), R. **Knot-plot**. [www.pims.math.ca/knotplot/.](http://www.pims.math.ca/knotplot/)
- [33] EĞECIOĞLU, O.; G[ONZALEZ](http://www.cs.ucsb.edu/~teo/), T. F. [A computationally intractable problem on](http://www.cs.ucsb.edu/~omer/DOWNLOADABLE/simplicial96.pdf) **[simplicial complexes](http://www.cs.ucsb.edu/~omer/DOWNLOADABLE/simplicial96.pdf)**. *Computational Geometry: Theory and Applications*, 6:85–98, 1996.
- [34] A[XEN](http://www.eecs.wsu.edu/~axen/), U.; E[DELSBRUNNER](http://www.cs.duke.edu/~edels/), H. **[Auditory Morse analysis of triangulated mani](http://www.eecs.wsu.edu/~axen/alpha/vismath.ps)[folds](http://www.eecs.wsu.edu/~axen/alpha/vismath.ps)**. In: Hege, H.-C.; Polthier, K., editors, *Mathematical Visualization II*, p. 223–236. Springer, Heidelberg, 1998.
- [35] B[OISSONNAT](http://www.inria.fr/prisme/personnel/boissonnat/boissonnat-eng.html), J.-D.; Y[VINEC](http://www.inria.fr/prisme/personnel/yvinec/yvinec-eng.html), M. **Algorithmic Geometry**. Cambridge University Press, 1998.
- [36] C[HARI](http://www.math.lsu.edu/~chari/), M. K. **[On discrete Morse functions and combinatorial decompositions](http://schutzenberger.liafa.jussieu.fr/FPSAC/FPSAC99/ARTICLES/chari.ps.gz)**. *Discrete Math*, 217:101–113, 2000.
- [37] C[HARI](http://www.math.lsu.edu/~chari/), M. K.; J[OSWIG](http://www.math.tu-berlin.de/~joswig), M. **[Discrete Morse complexes](ftp://ftp.math.tu-berlin.de/pub/combi/joswig/DMC.ps.gz)**. preprint, 2001.
- [38] B[ABSON](http://www.math.washington.edu/~babson/), E.; H[ERSH](http://www.math.lsa.umich.edu/~plhersh/), P. **[Discrete Morse functions from lexicographic orders](http://www.math.lsa.umich.edu/~plhersh/lexmorse.ps)**. preprint, 2001.
- [39] L[OPES](http://www.mat.puc-rio.br/~lopes), H. **Algorithm to build and unbuild 2 and 3 dimensional manifolds**. PhD thesis, Department of Mathematics, PUC-Rio, 1996.
- [40] L[OPES](http://www.mat.puc-rio.br/~lopes), H.; R[OSSIGNAC](http://www.gvu.gatech.edu/people/official/jarek.rossignac/), J.; SAFANOVA, A.; S[ZYMCZAK](http://www.cc.gatech.edu/fac/Andrzej.Szymczak/), A.; TAVARES, G. **Edgebreaker: a simple compression for surfaces with handles**. In: *7th ACM Siggraph Symposium on Solid Modeling and Application*, 2002.
- [41] L[OPES](http://www.mat.puc-rio.br/~lopes), H.; TAVARES, G. **Structure operators for modeling 3 dimensional manifolds**. In: Hoffman, C.; Bronsvort, W., editors, *ACM Siggraph Symposium on Solid Modeling and Applications*, p. 10–18, 1997.
- [42] K[OUTSOFIOS](http://www.research.att.com/info/ek), E.; N[ORTH](http://www.research.att.com/~north/graphviz/), S. C. **[Drawing graphs with dot](http://www.research.att.com/~north/graphviz/dotguide.pdf)**. Technical report, AT&T Bell Laboratories, Murray Hill, NJ, 1993.
- [43] N[ORTH](http://www.research.att.com/~north/graphviz/), S. C. **[Neato User's Guide](http://www.research.att.com/~north/graphviz/neatoguide.pdf)**. Technical report, AT&T Bell Laboratories, Murray Hill, NJ, 1992.
- [44] T[AUBIN](http://www.research.ibm.com/people/t/taubin/), G.; R[OSSIGNAC](http://www.gvu.gatech.edu/people/official/jarek.rossignac/), J. **[Geometric compression through topological sur](http://www.research.ibm.com/people/t/taubin/publications/taubin-etal-tog-1998-17-2-p84.pdf)[gery](http://www.research.ibm.com/people/t/taubin/publications/taubin-etal-tog-1998-17-2-p84.pdf)**. *ACM Transactions on Graphics*, 17(2):84–115, 1998.
- [45] H[ACHIMORI](http://www.sk.tsukuba.ac.jp/~hachi/), M. **Simplicial complex library**. [www.qci.jst.go.jp/˜hachi.](http://www.qci.jst.go.jp/~hachi/math/library/index_eng.html)
- <span id="page-33-3"></span>[46] KNUTH, D. E. **The TeX Book**. Addison-Wesley, 15th edition, 1989.
- <span id="page-33-4"></span>[47] KOPKA, H.; DALY, P. W. A Guide to LAT<sub>E</sub>X2e: Document Preparation for Beginners **and Advanced Users**. Addison-Wesley, Reading, MA, USA, second edition, 1995.
- <span id="page-33-5"></span>[48] LAMPORT, L. **LATEX: A Document Preparation System**. Addison-Wesley, Reading, MA, USA, second edition, 1996.
- <span id="page-33-1"></span>[49] LEWINER, T. **Normas para apresentação de teses e dissertações**. Technical report, Departamento de Matemática - PUC-Rio, 2002.
- [50] LOVÁSZ, L.; PLUMMER, M. D. **Matching Theory**. Van Nostrand Reinhold, Amsterdam, 1986.
- [51] LUNDELL, A.; WEINGRAM, S. **The topology of CW complexes**. Van Nostrand Reinhold, New York, 1969.
- [52] MARKOV, A. **Insolvability of the problem of homeomorphy**. In: *Proceedings of the International Congress of Mathematics*, p. 300–306, 1958.
- [53] MILNOR, J. W. **Morse theory**. Princeton University Press, Princeton, NJ, 1963.
- [54] MOÏSE, E. E. **Affine structures in 3–manifolds**. *Annals of Math*, 56(2):96–114, 1952.
- <span id="page-33-0"></span>[55] OF CONGRESS, L. **MARC 21 Reference Materials**, 2004.
- <span id="page-33-2"></span>[56] SANTINI FRASSON, M. V. **Classe ABNT**. Grupo abnTeX, 2002.
- [57] SHINAGAWA, Y.; KUNII, T.; KERGOSIEN, Y. **Surface coding based on morse theory**. *IEEE Computer Graphics and Applications*, 11:66–78, 1991.
- <span id="page-34-0"></span>[58] SMITH, A.; JONES, B. **On the Complexity of Computing**. In: Smith-Jones, A. B., editor, *Advances in Computer Science*, p. 555–566. Publishing Press, 1999.
- [59] TARJAN, R. E. **Data Structures and Network Algorithms**. Society for Industrial and Applied Mathematics, Philadelphia, 1983.
- [60] TARJAN, R. E. **Efficiency of a good but not linear set union algorithm**. *Journal of the ACM*, 22(2):215–225, 1975.

# <span id="page-35-0"></span>Exemplo de um Apêndice

Apêndicess são iniciados com o comando \apendices. Apêndicess são iniciados com o comando \apendices. Apêndicess são iniciados com o comando \apendices.

Apêndicess são iniciados com o comando \apendices. Apêndicess são iniciados com o comando \apendices. Apêndicess são iniciados com o comando \apendices. Apêndicess são iniciados com o comando \apendices. Apêndicess são iniciados com o comando \apendices. Apêndicess são iniciados com o comando \apendices. Apêndicess são iniciados com o comando \apendices. Apêndicess são iniciados com o comando \apendices. Apêndicess são iniciados com o comando \apendices. Apêndicess são iniciados com o comando \apendices. Apêndicess são iniciados com o comando \apendices. Apêndicess são iniciados com o comando \apendices.

Apêndicess são iniciados com o comando \apendices. Apêndicess são iniciados com o comando \apendices. Apêndicess são iniciados com o comando \apendices. Apêndicess são iniciados com o comando \apendices. Apêndicess são iniciados com o comando \apendices. Apêndicess são iniciados com o comando \apendices. Apêndicess são iniciados com o comando \apendices. Apêndicess são iniciados com o comando \apendices. Apêndicess são iniciados com o comando \apendices. Apêndicess são iniciados com o comando \apendices. Apêndicess são iniciados com o comando \apendices. Apêndicess são iniciados com o comando \apendices. Apêndicess são iniciados com o comando \apendices. Apêndicess são iniciados com o comando \apendices.

Apêndicess são iniciados com o comando \apendices. Apêndicess são iniciados com o comando \apendices. Apêndicess são iniciados com o comando \apendices. Apêndicess são iniciados com o comando \apendices. Apêndicess são iniciados com o comando \apendices. Apêndicess são iniciados com o comando \apendices. Apêndicess são iniciados com o comando \apendices. Apêndicess são iniciados com o comando \apendices. Apêndicess são iniciados com o comando \apendices. Apêndicess são iniciados com o comando \apendices. Apêndicess são iniciados com o comando \apendices. Apêndicess são iniciados com o comando \apendices. Apêndicess são iniciados com o comando \apendices. Apêndicess são iniciados com o comando \apendices.

Apêndicess são iniciados com o comando \apendices. Apêndicess são iniciados com o comando \apendices. Apêndicess são iniciados com o comando \apendices. Apêndicess são iniciados com o comando \apendices. Apêndicess são iniciados com o comando \apendices. Apêndicess são iniciados com o comando \apendices. Apêndicess são iniciados com o comando \apendices. Apêndicess são iniciados com o comando \apendices. Apêndicess são iniciados com o comando \apendices. Apêndicess são iniciados com o comando \apendices. Apêndicess são iniciados com o comando \apendices. Apêndicess são iniciados com o comando \apendices. Apêndicess são iniciados com o comando \apendices. Apêndicess são iniciados com o comando \apendices.

Apêndicess são iniciados com o comando \apendices. Apêndicess são iniciados com o comando \apendices. Apêndicess são iniciados com o comando \apendices. Apêndicess são iniciados com o comando \apendices. Apêndicess são iniciados com o comando \apendices. Apêndicess são iniciados com o comando \apendices. Apêndicess são iniciados com o comando \apendices. Apêndicess são iniciados com o comando \apendices. Apêndicess são iniciados com o comando \apendices. Apêndicess são iniciados com o comando \apendices. Apêndicess são iniciados com o comando \apendices. Apêndicess são iniciados com o comando \apendices. Apêndicess são iniciados com o comando \apendices. Apêndicess são iniciados com o comando \apendices.

Apêndicess são iniciados com o comando \apendices. Apêndicess são iniciados com o comando \apendices. Apêndicess são iniciados com o comando \apendices. Apêndicess são iniciados com o comando \apendices. Apêndicess são iniciados com o comando \apendices. Apêndicess são iniciados com o comando \apendices. Apêndicess são iniciados com o comando \apendices. Apêndicess são iniciados com o comando \apendices. Apêndicess são iniciados com o comando \apendices. Apêndicess são iniciados com o comando \apendices. Apêndicess são iniciados com o comando \apendices. Apêndicess são iniciados com o comando \apendices. Apêndicess

são iniciados com o comando \apendices. Apêndicess são iniciados com o comando \apendices.

Apêndicess são iniciados com o comando \apendices. Apêndicess são iniciados com o comando \apendices. Apêndicess são iniciados com o comando \apendices. Apêndicess são iniciados com o comando \apendices. Apêndicess são iniciados com o comando \apendices. Apêndicess são iniciados com o comando \apendices. Apêndicess são iniciados com o comando \apendices. Apêndicess são iniciados com o comando \apendices. Apêndicess são iniciados com o comando \apendices. Apêndicess são iniciados com o comando \apendices. Apêndicess são iniciados com o comando \apendices. Apêndicess são iniciados com o comando \apendices. Apêndicess são iniciados com o comando \apendices. Apêndicess são iniciados com o comando \apendices.

Apêndicess são iniciados com o comando \apendices. Apêndicess são iniciados com o comando \apendices. Apêndicess são iniciados com o comando \apendices. Apêndicess são iniciados com o comando \apendices. Apêndicess são iniciados com o comando \apendices. Apêndicess são iniciados com o comando \apendices. Apêndicess são iniciados com o comando \apendices. Apêndicess são iniciados com o comando \apendices. Apêndicess são iniciados com o comando \apendices. Apêndicess são iniciados com o comando \apendices. Apêndicess são iniciados com o comando \apendices. Apêndicess são iniciados com o comando \apendices. Apêndicess são iniciados com o comando \apendices. Apêndicess são iniciados com o comando \apendices.

Apêndicess são iniciados com o comando \apendices. Apêndicess são iniciados com o comando \apendices. Apêndicess são iniciados com o comando \apendices. Apêndicess são iniciados com o comando \apendices. Apêndicess são iniciados com o comando \apendices. Apêndicess são iniciados com o comando \apendices. Apêndicess são iniciados com o comando \apendices. Apêndicess são iniciados com o comando \apendices. Apêndicess são iniciados com o comando \apendices. Apêndicess são iniciados com o comando \apendices. Apêndicess são iniciados com o comando \apendices. Apêndicess são iniciados com o comando \apendices. Apêndicess são iniciados com o comando \apendices. Apêndicess são iniciados com o comando \apendices.

Apêndicess são iniciados com o comando \apendices. Apêndicess são iniciados com o comando \apendices. Apêndicess são iniciados com o comando \apendices. Apêndicess são iniciados com o comando \apendices. Apêndicess são iniciados com o comando \apendices. Apêndicess são iniciados com o comando \apendices. Apêndicess são iniciados com o comando \apendices. Apêndicess são iniciados com o comando \apendices. Apêndicess são iniciados com o comando \apendices. Apêndicess são iniciados com o comando \apendices. Apêndicess são iniciados com o comando \apendices. Apêndicess são iniciados com o comando \apendices. Apêndicess são iniciados com o comando \apendices. Apêndicess são iniciados com o comando \apendices.

Apêndicess são iniciados com o comando \apendices. Apêndicess são iniciados com o comando \apendices. Apêndicess são iniciados com o comando \apendices. Apêndicess são iniciados com o comando \apendices. Apêndicess são iniciados com o comando \apendices. Apêndicess são iniciados com o comando \apendices. Apêndicess são iniciados com o comando \apendices. Apêndicess são iniciados com o comando \apendices. Apêndicess são iniciados com o comando \apendices. Apêndicess são iniciados com o comando \apendices. Apêndicess são iniciados com o comando \apendices. Apêndicess são iniciados com o comando \apendices. Apêndicess são iniciados com o comando \apendices. Apêndicess são iniciados com o comando \apendices.

Apêndicess são iniciados com o comando \apendices. Apêndicess são iniciados com o comando \apendices. Apêndicess são iniciados com o comando \apendices. Apêndicess são iniciados com o comando \apendices. Apêndicess são iniciados com o comando \apendices. Apêndicess são iniciados com o comando \apendices. Apêndicess são iniciados com o comando \apendices. Apêndicess são iniciados com o comando \apendices. Apêndicess são iniciados com o comando \apendices. Apêndicess são iniciados com o comando \apendices. Apêndicess são iniciados com o comando \apendices. Apêndicess são iniciados com o comando \apendices. Apêndicess são iniciados com o comando \apendices. Apêndicess são iniciados com o comando \apendices.

Apêndicess são iniciados com o comando \apendices. Apêndicess são iniciados com o comando \apendices. Apêndicess são iniciados com o comando \apendices. Apêndicess são iniciados com o comando \apendices. Apêndicess são iniciados com o comando \apendices. Apêndicess são iniciados com o comando \apendices. Apêndicess são iniciados com o comando \apendices. Apêndicess são iniciados com o comando \apendices. Apêndicess são iniciados com o comando \apendices. Apêndicess são iniciados com o comando \apendices. Apêndicess são iniciados com o comando \apendices. Apêndicess são iniciados com o comando \apendices. Apêndicess são iniciados com o comando \apendices. Apêndicess são iniciados com o comando \apendices.

# <span id="page-39-0"></span>Exemplo de Outro Apêndice

#### Texto do Apêndice [B.](#page-39-0)

Apêndices são iniciados com o comando \apendices. Apêndices são iniciados com o comando \apendices. Apêndices são iniciados com o comando \apendices.

Apêndices são iniciados com o comando \apendices. Apêndices são iniciados com o comando \apendices. Apêndices são iniciados com o comando \apendices. Apêndices são iniciados com o comando \apendices. Apêndices são iniciados com o comando \apendices. Apêndices são iniciados com o comando \apendices. Apêndices são iniciados com o comando \apendices. Apêndices são iniciados com o comando \apendices. Apêndices são iniciados com o comando \apendices. Apêndices são iniciados com o comando \apendices. Apêndices são iniciados com o comando \apendices. Apêndices são iniciados com o comando \apendices.

Apêndices são iniciados com o comando \apendices. Apêndices são iniciados com o comando \apendices. Apêndices são iniciados com o comando \apendices. Apêndices são iniciados com o comando \apendices. Apêndices são iniciados com o comando \apendices. Apêndices são iniciados com o comando \apendices. Apêndices são iniciados com o comando \apendices. Apêndices são iniciados com o comando \apendices. Apêndices são iniciados com o comando \apendices. Apêndices são iniciados com o comando \apendices. Apêndices são iniciados com o comando \apendices. Apêndices são iniciados com o comando \apendices. Apêndices são iniciados com o comando \apendices. Apêndices são iniciados com o comando \apendices.

Apêndices são iniciados com o comando \apendices. Apêndices são iniciados com o comando \apendices. Apêndices são iniciados com o comando \apendices. Apêndices são iniciados com o comando \apendices. Apêndices são iniciados com o comando \apendices. Apêndices são iniciados com o comando \apendices. Apêndices são iniciados com o comando \apendices. Apêndices são iniciados com o comando \apendices. Apêndices são iniciados com o comando \apendices. Apêndices são iniciados com o comando \apendices. Apêndices são iniciados com o comando \apendices. Apêndices são iniciados com o comando \apendices. Apêndices são iniciados com o comando \apendices. Apêndices são iniciados com o comando \apendices.

Apêndices são iniciados com o comando \apendices. Apêndices são iniciados com o comando \apendices. Apêndices são iniciados com o comando \apendices. Apêndices são iniciados com o comando \apendices. Apêndices são iniciados com o comando \apendices. Apêndices são iniciados com o comando \apendices. Apêndices são iniciados com o comando \apendices. Apêndices são iniciados com o comando \apendices. Apêndices são iniciados com o comando \apendices. Apêndices são iniciados com o comando \apendices. Apêndices são iniciados com o comando \apendices. Apêndices são iniciados com o comando \apendices. Apêndices são iniciados com o comando \apendices. Apêndices são iniciados com o comando \apendices.

Apêndices são iniciados com o comando \apendices. Apêndices são iniciados com o comando \apendices. Apêndices são iniciados com o comando \apendices. Apêndices são iniciados com o comando \apendices. Apêndices são iniciados com o comando \apendices. Apêndices são iniciados com o comando \apendices. Apêndices são iniciados com o comando \apendices. Apêndices são iniciados com o comando \apendices. Apêndices são iniciados com o comando \apendices. Apêndices são iniciados com o comando \apendices. Apêndices são iniciados com o comando \apendices. Apêndices são iniciados com o comando \apendices. Apêndices são iniciados com o comando \apendices. Apêndices são iniciados com o comando \apendices.

Apêndices são iniciados com o comando \apendices. Apêndices são iniciados com o comando \apendices. Apêndices são iniciados com o comando \apendices. Apêndices são iniciados com o comando \apendices. Apêndices são iniciados com o comando \apendices. Apêndices são iniciados com o comando \apendices. Apêndices são iniciados com o comando \apendices. Apêndices são iniciados com o comando \apendices. Apêndices são iniciados com o comando \apendices. Apêndices são iniciados com o comando \apendices. Apêndices são iniciados com o comando \apendices. Apêndices são iniciados com o comando \apendices. Apêndices são iniciados com o comando \apendices. Apêndices são iniciados com o comando \apendices.

Apêndices são iniciados com o comando \apendices. Apêndices são iniciados com o comando \apendices. Apêndices são iniciados com o comando \apendices.

Apêndices são iniciados com o comando \apendices. Apêndices são iniciados com o comando \apendices. Apêndices são iniciados com o comando \apendices. Apêndices são iniciados com o comando \apendices. Apêndices são iniciados com o comando \apendices. Apêndices são iniciados com o comando \apendices. Apêndices são iniciados com o comando \apendices. Apêndices são iniciados com o comando \apendices. Apêndices são iniciados com o comando \apendices. Apêndices são iniciados com o comando \apendices. Apêndices são iniciados com o comando \apendices.

Apêndices são iniciados com o comando \apendices. Apêndices são iniciados com o comando \apendices. Apêndices são iniciados com o comando \apendices. Apêndices são iniciados com o comando \apendices. Apêndices são iniciados com o comando \apendices. Apêndices são iniciados com o comando \apendices. Apêndices são iniciados com o comando \apendices. Apêndices são iniciados com o comando \apendices. Apêndices são iniciados com o comando \apendices. Apêndices são iniciados com o comando \apendices. Apêndices são iniciados com o comando \apendices. Apêndices são iniciados com o comando \apendices. Apêndices são iniciados com o comando \apendices. Apêndices são iniciados com o comando \apendices.

Apêndices são iniciados com o comando \apendices. Apêndices são iniciados com o comando \apendices. Apêndices são iniciados com o comando \apendices. Apêndices são iniciados com o comando \apendices. Apêndices são iniciados com o comando \apendices. Apêndices são iniciados com o comando \apendices. Apêndices são iniciados com o comando \apendices. Apêndices são iniciados com o comando \apendices. Apêndices são iniciados com o comando \apendices. Apêndices são iniciados com o comando \apendices. Apêndices são iniciados com o comando \apendices. Apêndices são iniciados com o comando \apendices. Apêndices são iniciados com o comando \apendices. Apêndices são iniciados com o comando \apendices.

Apêndices são iniciados com o comando \apendices. Apêndices são iniciados com o comando \apendices. Apêndices são iniciados com o comando \apendices. Apêndices são iniciados com o comando \apendices. Apêndices são iniciados com o comando \apendices. Apêndices são iniciados com o comando \apendices. Apêndices são iniciados com o comando \apendices. Apêndices são iniciados com o comando \apendices. Apêndices são iniciados com o comando \apendices. Apêndices são iniciados com o comando \apendices. Apêndices são iniciados com o comando \apendices. Apêndices são iniciados com o comando \apendices. Apêndices são iniciados com o comando \apendices. Apêndices são iniciados com o comando \apendices.

Apêndices são iniciados com o comando \apendices. Apêndices são iniciados com o comando \apendices. Apêndices são iniciados com o comando \apendices. Apêndices são iniciados com o comando \apendices. Apêndices são iniciados com o comando \apendices. Apêndices são iniciados com o comando \apendices. Apêndi<span id="page-42-0"></span>ces são iniciados com o comando \apendices. Apêndices são iniciados com o comando \apendices. Apêndices são iniciados com o comando \apendices. Apêndices são iniciados com o comando \apendices. Apêndices são iniciados com o comando \apendices. Apêndices são iniciados com o comando \apendices. Apêndices são iniciados com o comando \apendices. Apêndices são iniciados com o comando \apendices.

Apêndices são iniciados com o comando \apendices. Apêndices são iniciados com o comando \apendices. Apêndices são iniciados com o comando \apendices. Apêndices são iniciados com o comando \apendices. Apêndices são iniciados com o comando \apendices. Apêndices são iniciados com o comando \apendices. Apêndices são iniciados com o comando \apendices. Apêndices são iniciados com o comando \apendices. Apêndices são iniciados com o comando \apendices. Apêndices são iniciados com o comando \apendices. Apêndices são iniciados com o comando \apendices. Apêndices são iniciados com o comando \apendices. Apêndices são iniciados com o comando \apendices. Apêndices são iniciados com o comando \apendices.

Apêndices são iniciados com o comando \apendices. Apêndices são iniciados com o comando \apendices. Apêndices são iniciados com o comando \apendices. Apêndices são iniciados com o comando \apendices. Apêndices são iniciados com o comando \apendices. Apêndices são iniciados com o comando \apendices. Apêndices são iniciados com o comando \apendices. Apêndices são iniciados com o comando \apendices. Apêndices são iniciados com o comando \apendices. Apêndices são iniciados com o comando \apendices. Apêndices são iniciados com o comando \apendices. Apêndices são iniciados com o comando \apendices. Apêndices são iniciados com o comando \apendices. Apêndices são iniciados com o comando \apendices.